## sed – a stream editor

#### Alexander Voigt

Technische Universität Dresden Institut für Kern- und Teilchenphysik

<span id="page-0-0"></span>**IKTP Computing Kaffee** 14 February 2011

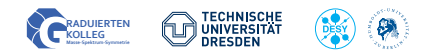

## Content

#### $\bigcirc$  [sed – What is it made for?](#page-2-0)

### **2** [Syntax](#page-3-0)

[Calling sed from the command line](#page-3-0) [List of sed commands](#page-5-0) [Addresses](#page-6-0)

#### [sed commands](#page-7-0)

[The print command](#page-7-0) [The delete command](#page-8-0) [The subsitution command](#page-10-0) [Grouping commands](#page-13-0)

### **4 [Backup: Regular expressions in sed](#page-14-0)**

#### **Intention:**

- processing text-based data, either in files or data streams
- automate editing actions (search–and–replace, delete, insert, ...) on one or more files
- write conversion programs

### **Design:**

- non-interactive editor
- stream-orientated: input flows through the program and is directed to the standard output

<span id="page-2-0"></span>
$$
text-file \rightarrow sed \rightarrow stad
$$

# Calling sed from the command line

### **Syntax to call sed:**

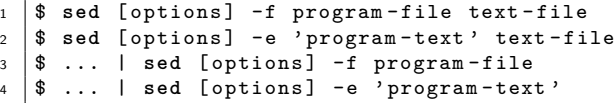

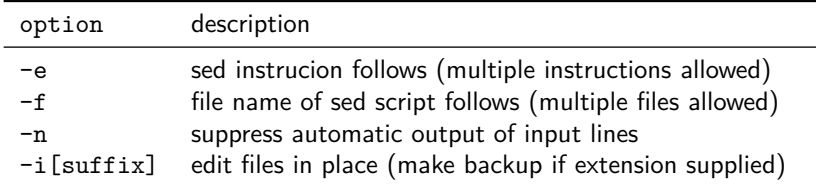

<span id="page-3-0"></span>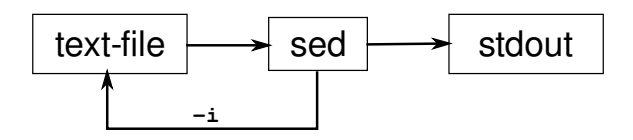

#### **Examples using input from text file:**

<sup>1</sup> \$ **cat** my - program . **sed**  $2 \mid s/RS/Richard$  Stallman/ 3 | s/ EM / Eben Moglen / <sup>4</sup> \$ **sed** -f my - program . **sed** text . txt

1 \$ **sed** -e 's/IKTP/My institute/' -e 's/TU/My university/' *,*→ text . txt

#### **Example using input from stdin:**

1 \$ echo "TU Dresden" | sed -e 's/TU/My university in/' <sup>2</sup> My university in Dresden

The most important sed commands are:

<span id="page-5-0"></span>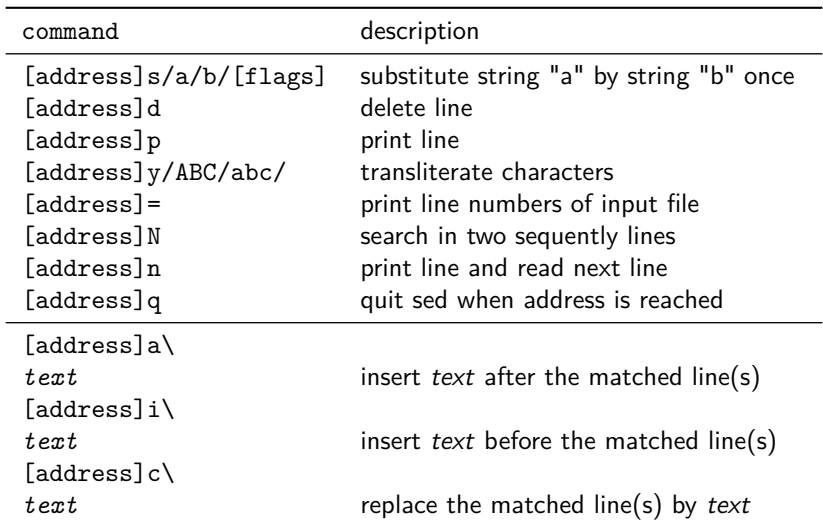

The address specifies the (range of) lines on which a sed command shall be applied.

Addresses can be:

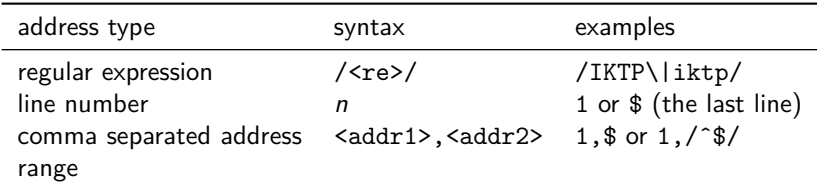

<span id="page-6-0"></span>Note: If an address is followed by a !, the command is applied to all lines that do not match the address.

## The print command

### **Syntax:**

1 [address]p

#### <span id="page-7-0"></span>**Examples:**

```
1 \times cat text.txt
2 \times 1 line 1
3 line 2
4
5 \midline 4
6 | $ sed -n -e '1p' text.txt # print first line
7 line 1
8 \times 8 sed -n -e '2, \text{\$p'} text.txt # print lines 2 ... last
9 line 2
10
11 line 4
12 \frac{1}{2} $ sed -n -e '/^$/!p' text.txt # print non-blank lines
13 line 1
14 line 2
15 line 4
```
## The delete command

### **Syntax:**

1 | [address]d

#### <span id="page-8-0"></span>**Simple examples:**

```
1 $ cat text . txt
2 line 1
3 line 2
4
5 line 4
6 \mid$ sed -e 'd' text.txt # delete all lines
7 $ sed -e '1d' text.txt # delete first line
8 line 2
9
10 line 4
11 \frac{1}{3} sed -e '$d' text.txt # delete last line
12 line 1
13 line 2
14
15 $ sed -e '/^$/d' text.txt # delete blank lines
16 line 1
17 line 2
18 line 4
```
## The delete command — examples

**Advanced example:** Delete all lines except LATEX align environments

```
1 $ cat latex . tex
2 This is Einstein 's famous equation :
3 \ begin { align }
4 \times E = m c<sup>o</sup>2
5 \ \{\end{right}6 where the speed of light is
7 \mid \text{begin}8 \mid c = \lambdalambda f
9 \ \{\text{align}\}10 and this was all I have to say.
```

```
\frac{1}{\ sed -e \{\lambda\}, \{\alpha\} and \{align\}, \}2 \ \backslash \begin{array}{c} 2 \\ 2 \end{array}3 \mid E = m \cdot c^24 \ \vert \end { align }
5 \mid \text{begin}6 \mid c = \lambda c = \lambda7 \mid \text{end} { align }
```
# The subsitution command

### **Syntax:** Replace "replaceme" by "replacement"

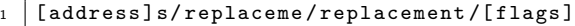

The following flags are allowed:

<span id="page-10-0"></span>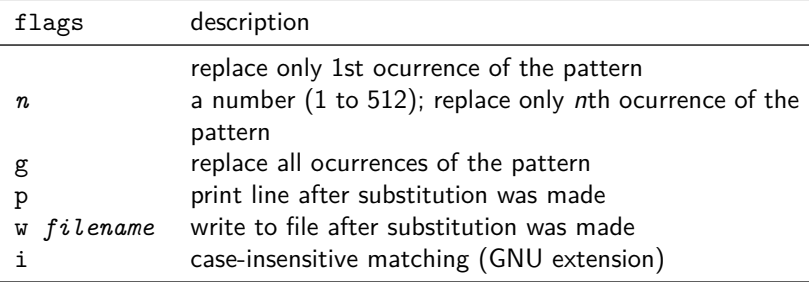

**Most important example:** Substituting string "IKTP" in all files "\*.txt"

 $1 \mid$ \$ sed -i~ -e 's/IKTP/My institute/g' \*.txt

**Advanced example:** Replace "MSSM" by "E6SSM" only in LATEX align environments

<sup>1</sup> \$ **sed** -i~ -e *,*→ '/\\ begin { align }/ ,/\\ end { align }/ s/ MSSM / E6SSM /g ' *,*→ thesis . tex

## Advanced substitution

### **Syntax:** Replace "replaceme" by "replacement"

1 [address]s/replaceme/replacement/[flags]

In the replacement section one can use matched (sub-)strings of the pattern section by using the following symbols:

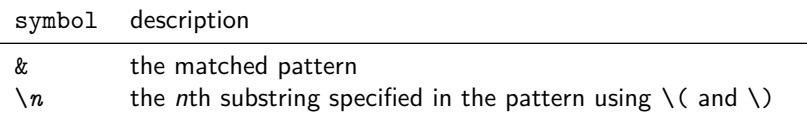

**Example:** surround matched pattern by  $*$ 

<sup>1</sup> \$ **echo** " The CMSSM is nicer than the MSSM ." | **sed** -e *,*→ 's /C \? MSSM /\*&\*/ g '  $2$  The \*CMSSM\* is nicer than the \*MSSM\*.

**Example:** switch matched sub-patterns "MSSM" ↔ "CMSSM"

<sup>1</sup> \$ **echo** " The CMSSM is nicer than the MSSM ." | **sed** -e  $\rightarrow$  's/\( C\?MSSM\) \(.\*\) \( C\?MSSM\) /\3\2\1/g' <sup>2</sup> The MSSM is nicer than the CMSSM .

#### **Grouping commands:**

Execute multiple sed commands on a certain address (range)

## **Syntax:**

1 address{ <sup>2</sup> command1 <sup>3</sup> command2 <sup>4</sup> ... <sup>5</sup> }

<span id="page-13-0"></span>**Example:** do replacements only in LATEX align environments

```
1 \mid / \backslash begin { align } /, / \ end { align } / {
2 s/MSSM/\\text{MSSM}/g
3 \mid s/EGSSM/\lceil \text{E6SSM} \rfloor4 \mid s/cE6SSM/\Ltert {cE6SSM}/g5 /^{\circ} /^{\circ} \frac{1}{2}6 }
```
Regular expression  $=$  string which describes a set of strings by use of meta symbols and syntactic rules

<span id="page-14-0"></span>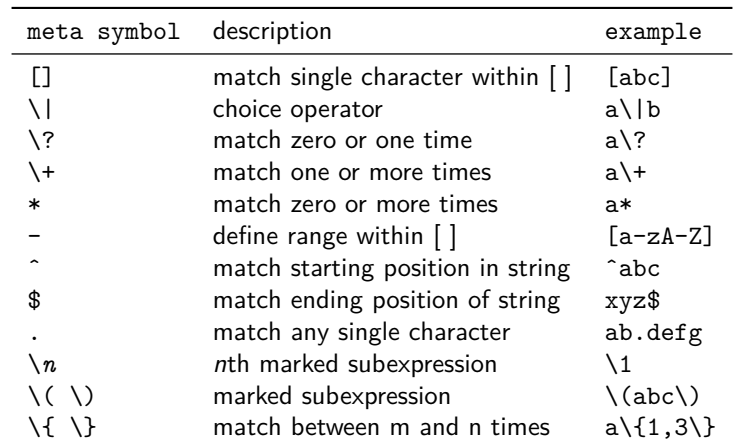